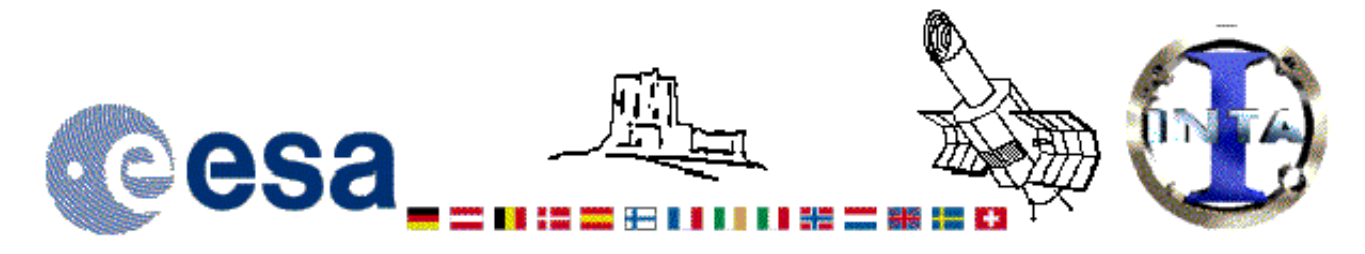

## The INES Archive Data Server

## LWP24452LL.FITS Headers

## **Primary Header**

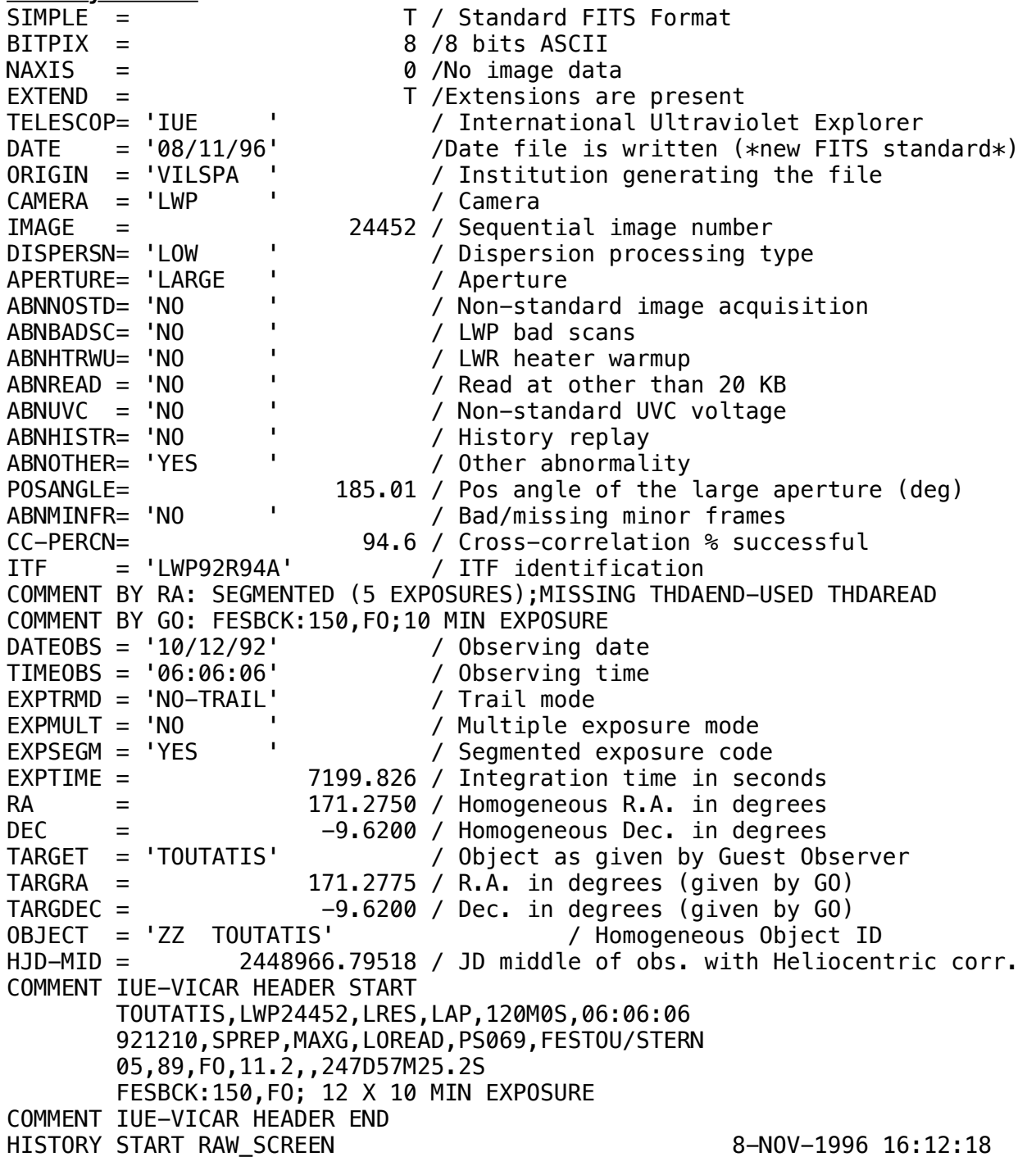

*HISTORY 23 BRIGHT SPOTS DETECTED HISTORY 0 MISSING MINOR FRAMES DETECTED HISTORY LARGE APERTURE SPECTRUM WILL BE EXTRACTED AS HISTORY POINT SOURCE HISTORY LARGE APERTURE CONTINUUM DN LEVEL = 131 HISTORY SMALL APERTURE CONTINUUM DN LEVEL = 0 HISTORY BACKGROUND DN LEVEL = 65 HISTORY \*\*\* WARNING: ALL LWP LOW DISPERSION, LARGE APERTURE SPECTRA HISTORY ACQUIRED AFTER NOV. 12, 1992 MIGHT BE AFFECTED BY HISTORY SCATTERED SUNLIGHT HISTORY END RAW\_SCREEN 8-NOV-1996 16:12:49 HISTORY START EXTRACTION 19-JAN-1998 19:50:41 HISTORY INES NOISE MODEL USED HISTORY CROSS-DISPERSION PROFILES BINNED IN 22 BLOCKS HISTORY EMPIRICAL EXTRACTION HISTORY CENTROID FOUND AT LINE 50.7 HISTORY REJECT PIXELS DEVIATING BY 6.0 SIGMA HISTORY OUT OF 14720 PIXELS 0 REJECTED AS COSMIC RAY HITS HISTORY \*\*\* WARNING: SOLAR CONTAMINATION CORRECTION APPLIED HISTORY END EXTRACTION 19-JAN-1998 19:50:55 END*

**Binary Table Header**

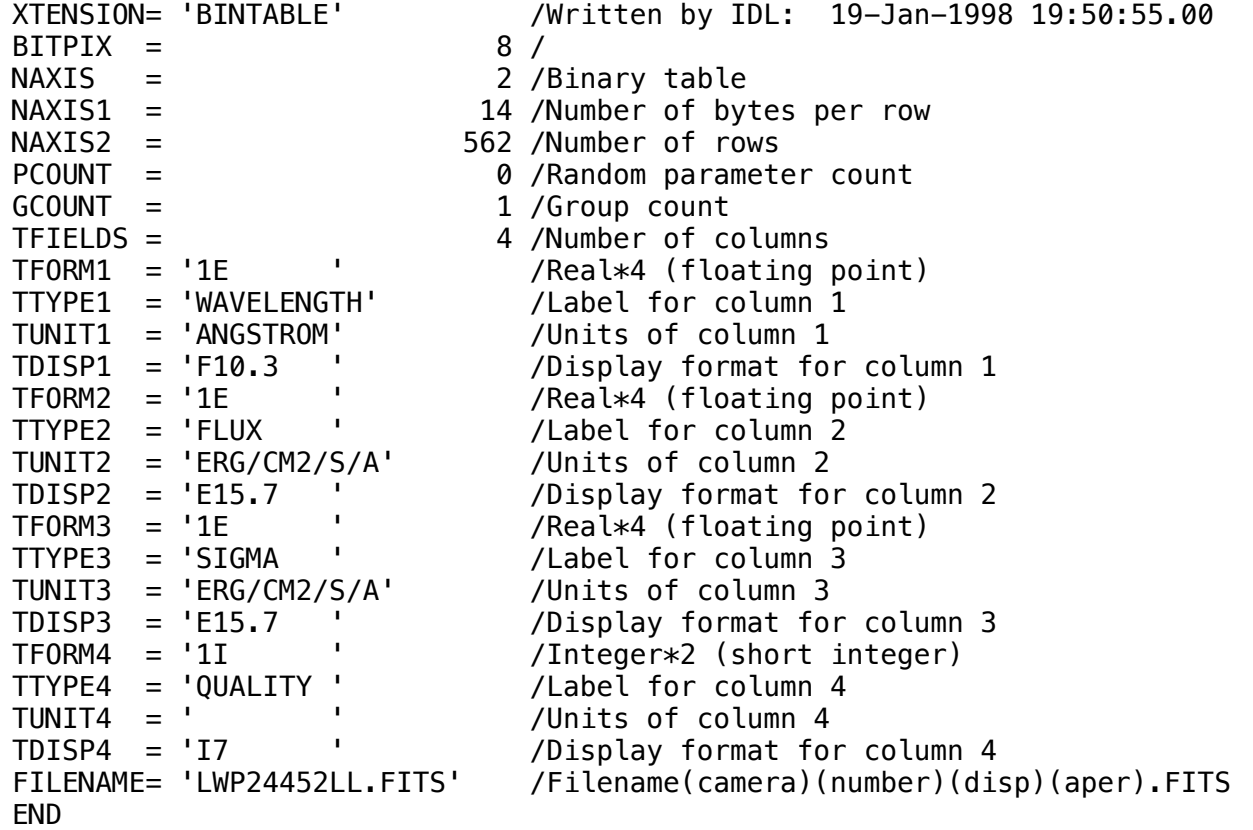

## Home | HelpDesk | Overview | LAEFF

*Version 3.0 - June 2000*